## **TestLimit**

## TestLimit function

**Function** The function returns TRUE, if status of object (relating to defined limits) is the same as particular status that is defined by parameter **Stat**. If not, it returns FALSE.

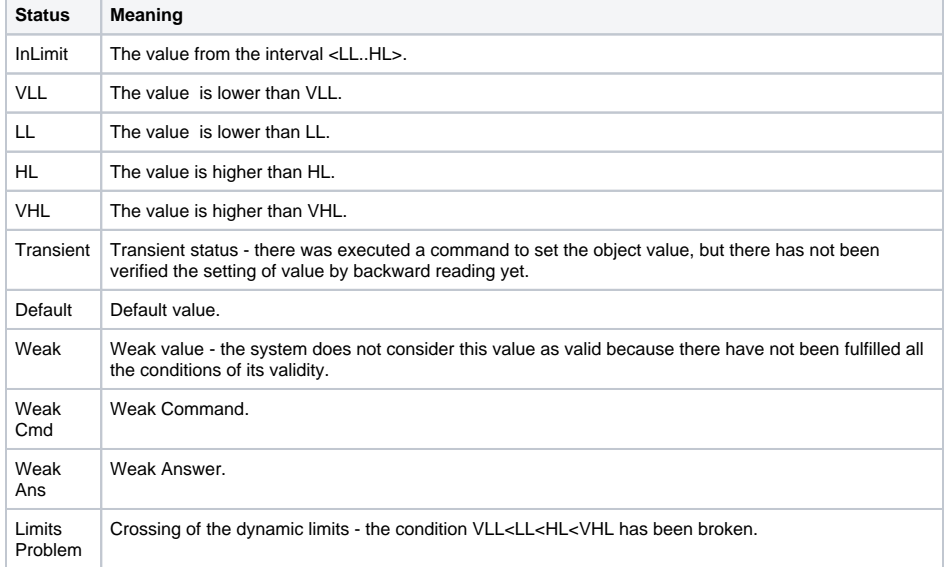

## **Declaration**

= TestLimit(DDEreference, Stat)

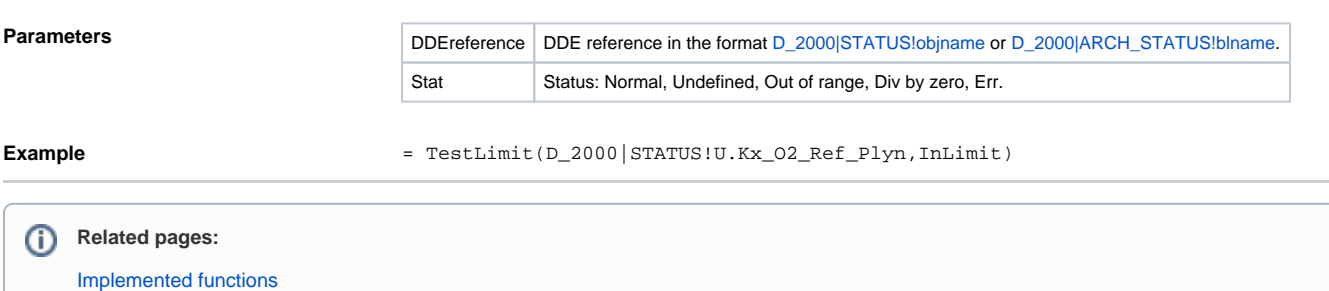